## HTC Desire 200

MOBITEL, MMS - NASTAVITVE

• Nastavitve

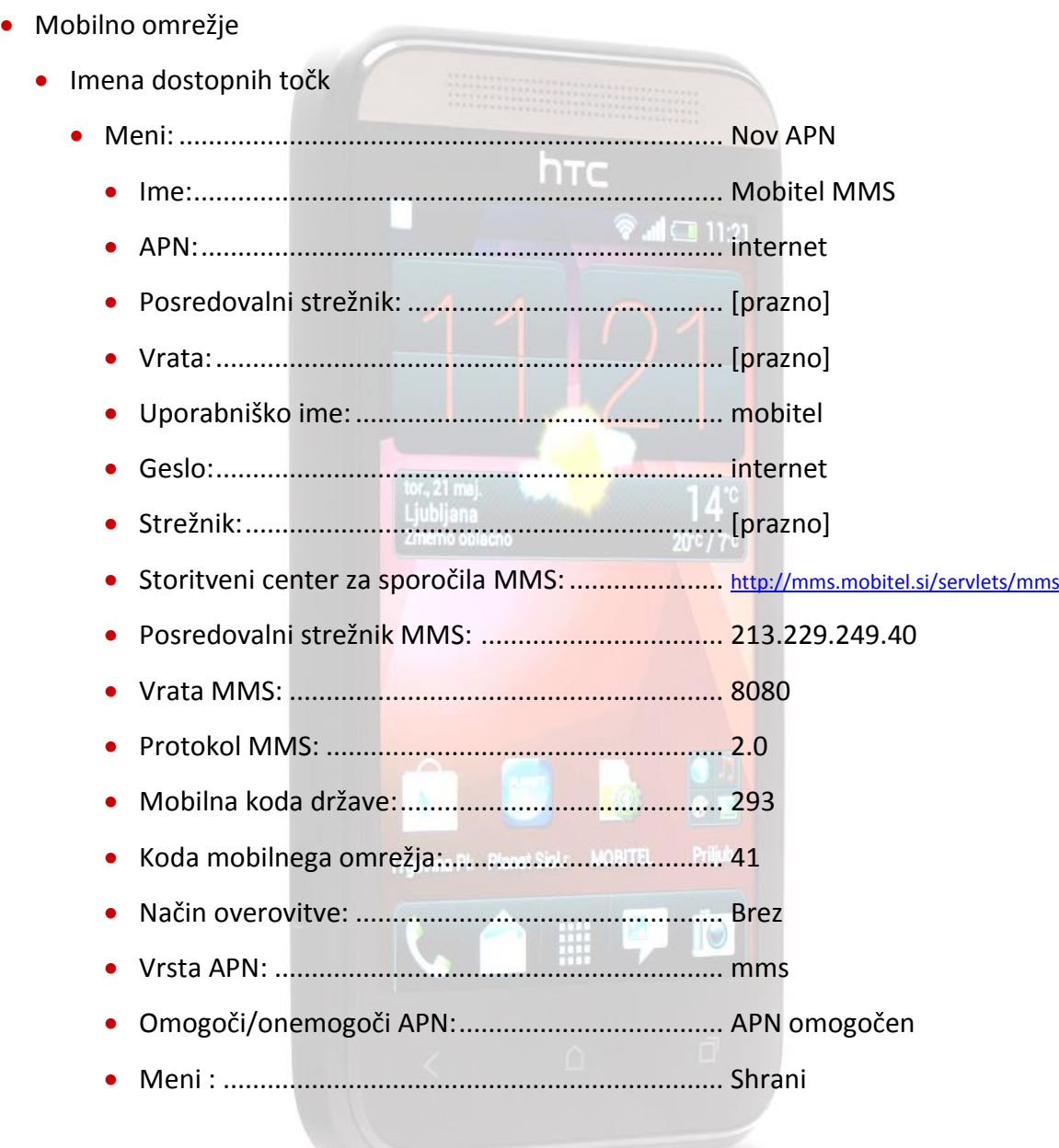

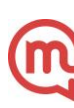